Volume \*, Number \*\*, 2016

# **Title of the Paper**

First Author<sup>*a*</sup>, Second Author<sup>*b*</sup>, Third Author<sup>*a,b,\**</sup>

*<sup>a</sup>First affiliation, Address, City, Postal code, Country b Second affiliation, Address, City, Postal code, Country* 

Received: \*\*\*\*. Revised: \*\*\*\*. Accepted: \*\*\*\*.

© 2016, The Authors. Published by Lviv Polytechnic National University.

## **Abstract**

Abstract of the paper should be typed using the Times New Roman font with the size of 10 pt. Line spacing is 1.1. Indention of the first line is 0.7 cm, width justification. The spacing before the paragraph is 4 pt. The size of the abstract should be from 100 to 150 words. Do not use references in the abstract.

**Keywords:** four to eight keywords; separated by semicolons.

## **1. Main text**

This template should be used for preparing the paper. Please do not make any changes to the formatting of this template document. The papers should be prepared in single column format suitable for direct printing onto paper with trim size of  $210 \times 297$  mm. The main text of the paper should be typed using the Times New Roman font with the font size of 10 pt. Line spacing is 1.1. Indention of the first line is 0.7 cm, width justification. The spacing before each paragraph is 4 pt.

The file of the paper must be in MS Word only (doc file). Use the "spellchecker" function of MS Word to avoid unnecessary errors. Please make sure that you use as much as possible normal fonts in your documents. Special fonts, such as fonts used in the Far East (Japanese, Chinese, Korean, etc.) may cause problems during processing. The size of the paper should be from 4 to 10 pages. The number of pages in the paper should be even (i.e. 4, 6, 8 or 10 pages). The structure of the paper should consist of the following parts:

- definition of the problem to be solved;
- analysis of the recent publications and research works on the problem;
- formulation of the goal of the paper;
- presentation and discussion of the research results;
- conclusions.

Follow this order when typing the manuscript: Title, Authors, Affiliations, Abstract, Keywords, Main text (including figures and tables), Acknowledgements (optional), References, Appendix (optional). In the Authors line and in the header of the second page give the first name and the surname of each author. Please do not make any changes in the copyright line. For authors from Ukraine the following information should be given at the end of the paper in Ukrainian: Title, Authors, Affiliations, Abstract, Keywords. For authors from abroad this information in Ukrainian will be prepared by the Executive Secretary of the Journal of Energy Engineering and Control Systems. Prepare your paper and data exactly according to the instructions.

### **2. Headings**

 $\overline{a}$ 

Section headings should be left justified with an indention of 0.7 cm, bold, with the first letter capitalized and numbered consecutively. Sub-section headings should be in capital and lower-case bold letters, numbered 1.1, 1.2,

<sup>\*</sup> Corresponding author. Email address: name@mail.com

**This paper should be cited as:** First Author, Second Author, Third Author. Title of the Paper. Energy Eng. Control Syst., 2017, Vol. \*, No. \*\*, pp. \*\* – \*\*.

## *First Author, Second Author, Third Author*

etc, and left justified with an indention of 0.7 cm. All headings should have a minimum of three text lines after them before a page or column break. Make sure that the text area is not blank except for the last page. The spacing before the heading paragraph is 12 pt.

#### **2.1. General guidelines for preparation of the text**

Before you begin to format your paper, first write and save the content as a separate text file. Keep your text and graphic files separate even after the text has been formatted and styled.

Avoid hyphenation at the end of a line. Symbols denoting vectors and matrices should be indicated in bold type (**A**, **b**). Scalar variable names should normally be expressed using italics (*C*, *d*). Weights and measures should be expressed in SI units. Use a zero before decimal points: "0.25", not ".25". All non-standard abbreviations or symbols must be defined when first mentioned, or a glossary provided.

Footnotes should be avoided if possible. Necessary footnotes should be denoted in the text by consecutive superscript numbers<sup>1</sup>. The footnotes should be typed single spaced, and in smaller type size  $(8 \text{ pt})$ , at the foot of the page in which they are mentioned, and separated from the main text by a line extending at the foot of the column. When using the footnotes a section break should be inserted at the beginning of the page where the first footnote was used (except the first page of the paper). It should be done in order to change the format of the footnote superscript from symbols  $(*, †, †, \S)$  to numbers  $(1, 2, 3, 4)$ .

Numbered lists in the main text of the paper may be included and should look like this:

1) first point;

2) second point;

3) third point.

Please do not change the margins of the template as this can result in the footnote falling outside printing range.

#### **3. Tables, formulae and figures**

All tables should be numbered with Arabic numerals. Every table should have a caption. Headings should be placed above tables, left justified to the limits of the table, font size 9 pt. The spacing before the table heading is 12 pt, and after the heading it is 4 pt. The spacing before the paragraph after the table is 12 pt. Tables must be embedded into the text and not supplied separately. The font size of the text in the table is 8 pt.

| Name of parameter  | Value |
|--------------------|-------|
| Inside margin, mm  | 18    |
| Outside margin, mm | 25    |
| Top margin, mm     | 20    |
| Bottom margin, mm  |       |

Table 1. Margins of the page

Formulae and equations should be typed in Microsoft Equation 3.0, and numbered consecutively with Arabic numerals in parentheses on the right hand side of the page (if referred to explicitly in the text). Do not use the Insert Equation tool of the menu in MS Word 2007 or later versions for typing the equations and formulae. The symbol sizes in the formulae are as follows: full 10 pt, subscript/superscript 6 pt, sub-subscript/superscript 5 pt, symbol 16 pt, sub-symbol 10 pt. The paragraph spacing before and after the formula is 12 pt. Do not use Microsoft Equation 3.0 for typing the variables and coefficients when referring to them in the text of the paper, use the subscript and superscript tools and the table of symbols. Be sure that the symbols in the equation have been defined before or immediately following the equation.

$$
W(s) = K_p \left( 1 + \frac{1}{T_{\rm s} s} + \frac{T_{\rm s} s}{T_{\rm s} s + 1} \right),\tag{1}
$$

where  $K_P$  is the proportional gain of the PID control law;  $T_I$  is the reset time;  $T_D$  is the differentiation time; *s* is the Laplace transform variable.

# *Title of the Paper*

All figures should be numbered with Arabic numerals. Every figure should have a caption. All photographs, schemas, graphs and diagrams are to be referred to as figures. Line drawings should be good quality scans or true electronic output. Low-quality scans are not acceptable! Figures must be embedded into the text and not supplied separately. Preferred formats of figures are PNG, JPEG, GIF etc. Please ensure that all the figures are of 300 DPI resolutions. The PDF versions of the papers will be published in colors. The hard copy of the journal with the papers will be printed in gray scale. Lettering and symbols should be clearly defined either in the caption or in a legend provided as part of the figure. Figures should be placed as close as possible to the first reference to them in the paper. For example, see Fig. 1.

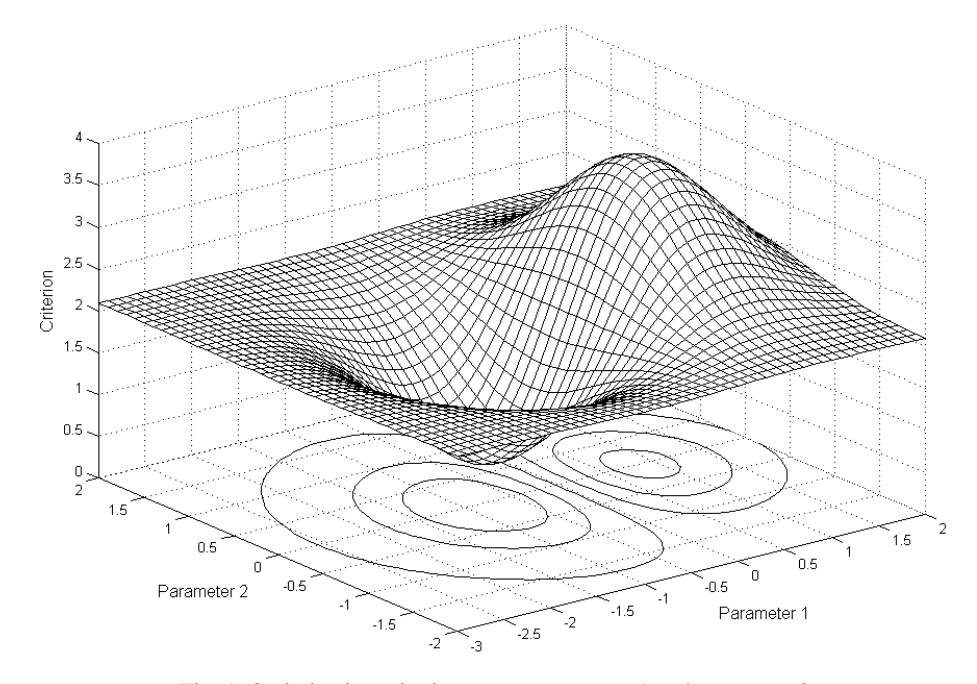

Fig. 1. Optimization criterion versus parameter 1 and parameter 2

The figures created by means of MS Word tools should be grouped. The figure number and caption should be typed below the illustration in 9 pt and centered. The paragraph spacing before the figure is 12 pt. For the figure caption, the paragraph spacing is 4 pt before the caption and 12 pt after the caption.

#### **4. Conclusion**

Conclusion should state concisely the most important propositions of the paper as well as the author's views of the practical implications of the results. Give the most important conclusion from your paper. Do not use equations and figures in conclusions.

#### **References**

References must be listed at the end of the paper. Do not begin them on a new page unless this is absolutely necessary. Authors should ensure that every reference in the text appears in the list of references and vice versa. Indicate references by [1] or [2], [3] in the text. Do not use "Ref. [5]" or "reference [5]" except at the beginning of a sentence. There should be at least 8 references in the list. Do not include only your publications! Include at least one reference from indexed journals or conferences. The font size for the reference list is 8 pt. For papers published in non-English-language journals, please specify the original language in parentheses.

Unless there are six authors or more give all authors' names; do not use "et al.". Papers that have not been published, even if they have been submitted for publication, should be cited as "unpublished". Papers that have been accepted for publication should be cited as "in press". Capitalize each word in a paper title, except for function words and element symbols. Examples for different references:

[1] Pistun, Y., Lesovoy, L., Matiko, F., Fedoryshyn, R. (2014) Computer Aided Design of Differential Pressure Flow Meters. *World Journal of Engineering and Technology*, 2, 68–77. doi: 10.4236/wjet.2014.22009.

- [2] Malik, A. S., Boyko, O., Atkar, N. and Young, W. F. (2001) A Comparative Study of MR Imaging Profile of Titanium Pedicle Screws. *Acta Radiologica*, 42, 291–293. http://dx.doi.org/10.1080/028418501127346846
- [3] Hu, T. and Desai, J. P. (2004) Soft-Tissue Material Properties under Large Deformation: Strain Rate Effect. *Proceedings of the* 26*th Annual International Conference of the IEEE EMBS*, San Francisco, 1–5 September 2004, 2758–2761.
- [4] Ortega, R., Loria, A. and Kelly, R. (1995) A Semiglobally Stable Output Feedback PI2D Regulator for Robot Manipulators. *IEEE Transactions on Automatic Control*, 40, 1432–1436. http://dx.doi.org/10.1109/9.402235
- [5] Wit, E. and McClure, J. (2004) Statistics for Microarrays: Design, Analysis, and Inference. 5<sup>th</sup> ed/, John Wiley & Sons Ltd., Chichester.
- [6] Prasad, A. S. (1982) Clinical and Biochemical Spectrum of Zinc Deficiency in Human Subjects. In: Prasad, A. S., Ed., *Clinical*, *Biochemical and Nutritional Aspects of Trace Elements*, Alan R. Liss, Inc., New York, 5–15.
- [7] Wright and Wright, W. (1906) Flying-Machine. US Patent No. 821393.
- [8] R. Fedoryshyn, Y. Hren, F. Matiko, "Modeling of Dynamic Characteristics of Impulse Lines of the Differential Pressure Flow Meters", *Proc. of Lviv Polytechnic National University: Heat Power Engineering. Environmental Engineering. Automation*, no. 659, 2009, pp. 73–78. (in Ukrainian)

# **Назва статті**

Перший Співавтор<sup>а</sup>, Другий Співавтор<sup>ь</sup>, Третій Співавтор<sup>а, Ь</sup>

*<sup>a</sup>Перша організація, Адреса, Місто, Поштовий індекс, Країна <sup>b</sup>Друга організація, Адреса, Місто, Поштовий індекс, Країна*

## **Анотація**

Анотація повинна містити від 100 до 150 слів, гарнітура Times New Roman, шрифт – кегль 10, відступ першого рядка – 0,7 см, міжрядковий інтервал – 1,1, вирівнювання по ширині. Інтервал перед абзацом – 4 пт. В анотації не застосовувати посилання на літературні джерела.

**Ключові слова:** від 4 до 8 слів; відділяти крапкою з комою.

Volume \*, Number \*\*, 2016

# **Назва статті**

Перший Співавтор<sup>а</sup>, Другий Співавтор<sup>ь</sup>, Третій Співавтор<sup>а,ь,</sup>\*

*<sup>a</sup>Перша організація, Адреса, Місто, Поштовий індекс, Країна <sup>b</sup>Друга організація, Адреса, Місто, Поштовий індекс, Країна*

Отримано: \*\*\*\*. Рецензовано: \*\*\*\*. Прийнято: \*\*\*\*.

© 2016, Автори. Опублікував Національний університет "Львівська політехніка".

#### **Анотація**

Анотація повинна містити від 100 до 150 слів, гарнітура Times New Roman, шрифт – кегль 10, відступ першого рядка – 0,7 см, міжрядковий інтервал – 1,1, вирівнювання по ширині. Інтервал перед абзацом – 4 пт. В анотації не застосовувати посилання на літературні джерела.

**Ключові слова:** від 4 до 8 слів; відділяти крапкою з комою.

### **1. Основний текст**

Застосовуйте цей шаблон для підготування статті. Не вносьте жодних змін у форматування документа цього шаблона. Основний текст статті набирають в одну колонку: шрифт Times New Roman, кегль 10, відступ першого рядка – 0,7 см, міжрядковий інтервал – 1,1, вирівнювання по ширині. Формат сторінки А4 (210×297 мм). Інтервал перед кожним абзацом – 4 пт.

Файл статті повинен бути у форматі MS Word (doc файл). Ввімкніть перевірку правопису і граматики в MS Word, щоб уникнути механічних помилок. Застосовуйте стандартні шрифти у документі. Спеціальні шрифти, наприклад, східно-азіатських мов (японська, китайська, корейська тощо), можуть зумовити виникнення труднощів під час роботи зі статтею. Обсяг статті повинен бути від 4 до 10 сторінок. Кількість сторінок статті повинна бути парною (тобто становити 4, 6, 8 або 10 сторінок). Стаття повинна складатися з таких частин:

- визначення наукової проблеми, що вибрана для дослідження;
- аналіз останніх публікацій та досліджень, пов'язаних із цією проблемою;
- формулювання мети статті;
- представлення та обговорення результатів дослідження;
- висновки.

Рукопис набирати у такому порядку: Назва, Автори, Організація, Анотація, Ключові слова, Основний текст (включаючи рисунки та таблиці), Подяка (необов'язкова), Посилання, Додатки (за потреби). У рядку авторів та у верхньому колонтитулі другої сторінки подати ім'я та прізвище кожного співавтора. Не вносити жодних змін у рядку авторського права. Авторам з України у кінці англомовної статті подати таку інформацію українською мовою: Назва, Автори, Організація, Анотація, Ключові слова. Для іноземних авторів цю інформацію українською мовою підготує відповідальний секретар журналу "Енергетика та системи керування". Статтю слід оформити чітко відповідно до вказівок, наведених у цьому шаблоні.

# **2. Заголовки**

 $\overline{a}$ 

Заголовки розділів вирівнювати по лівому краю з відступом 0,7 см. Шрифт жирний, з великої літери, нумерація послідовна. Інтервал перед абзацом заголовку – 12 пт. Заголовки підрозділів форматувати

 $*$  Автор-кореспондент. Електронна адреса: name@mail.com

**На цю статтю слід посилатися так:** First Author, Second Author, Third Author. Title of the Paper. Energy Eng. Control Syst., 2017, Vol. \*, No. \*\*, pp. \*\* – \*\*.

аналогічно до заголовків розділів. Нумерація послідовна, наприклад 1.1, 1.2 і т. д. Після кожного заголовка чи підзаголовка повинно бути мінімум три рядки тексту перед початком нової сторінки або розривом. На сторінках статті, крім останньої, не повинно бути порожнього місця.

#### **2.1. Загальні вказівки щодо тексту статті**

Перед початком форматування статті за цим шаблоном, наберіть та збережіть зміст статті в окремому текстовому файлі. Цей текстовий файл та графічні файли зберігайте окремо і після форматування статті.

Переноси в кінці рядка не застосовувати. Символьні позначення векторів та матриць позначати жирним шрифтом (**A**, **b**). Назви скалярних змінних позначати курсивом (*C*, *d*). Значення фізичних величин подавати в одиницях вимірювання у системі СІ. Перед десятковою комою застосовувати нуль: "0.25", а не ".25". Для усіх нестандартних абревіатур або символів необхідно дати визначення у місці їх першого згадування або навести перелік абревіатур та символів.

Уникайте виносок внизу сторінки. У разі необхідності виноски внизу сторінки позначати у тексті верхнім індексом з послідовною нумерацією<sup>1</sup>. Виноску відділяти від основного тексту лінією внизу колонки. Розмір шрифту виноски – 8, міжрядковий інтервал – 1. У разі використання виносок необхідно вставити розрив розділу на початку сторінки, на якій вставлено першу виноску (за винятком першої сторінки). Це необхідно зробити для того, щоб змінити формат виносок зі символів (\*, †, ‡, §) на номери (1, 2, 3, 4).

Нумерований перелік в основному тексті статті повинен виглядати так:

1) перше;

2) друге;

3) третє.

Не змінюйте розміри полів шаблону, оскільки якась частина тексту може опинитися за межами області друку.

### **3. Таблиці, формули та рисунки**

Усі таблиці нумерувати арабськими цифрами. Кожна таблиця повинна мати заголовок, розміщений над таблицею з вирівнюванням по лівому краю таблиці та розміром шрифту – 9. Інтервал перед заголовком таблиці – 12 пт, а після заголовку – 4 пт. Інтервал перед абзацом тексту, що йде після таблиці – 12 пт. Таблиця повинна бути вбудована у текст, а не бути розташована окремо. Розмір шрифту у таблиці – 8.

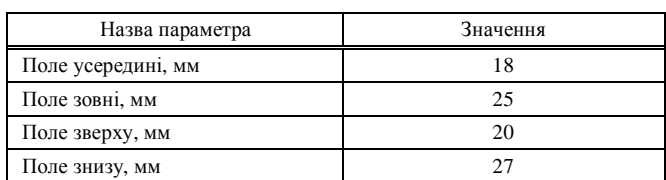

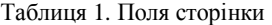

Формули та рівняння набирати у редакторі Microsoft Equation 3.0 (не застосовувати інструмент для вставлення рівнянь та роботи з формулами MS Word 2007, або новішої версії). Нумерувати послідовно арабськими цифрами у круглих дужках з правого боку сторінки (якщо на них є посилання у тексті). Розміри символів у формулах такі: звичайний – 10, великий індекс – 6, дрібний індекс – 5, великий символ – 16, дрібний символ – 10. Інтервал перед формулою та після неї – 12 пт. У разі посилання на змінні або коефіцієнти у тексті статті не застосовувати редактор Microsoft Equation 3.0, а застосовувати інструменти для верхнього та нижнього індексу і таблицю символів. Переконайтеся, що змінні у формулах описано перед формулою або безпосередньо після неї.

$$
W(s) = K_{\eta} \left( 1 + \frac{1}{T_{\beta}s} + \frac{T_{\beta}s}{T_{\beta}s + 1} \right),
$$
 (1)

де *K<sup>П</sup>* – коефіцієнт пропорційності ПІД закону регулювання; *TI<sup>З</sup>* – стала часу ізодрому; *T<sup>Д</sup>* – стала часу диференціювання; *s* – оператор Лапласа.

# *Назва статті*

Усі рисунки нумерувати арабськими цифрами. Кожен рисунок повинен мати підрисунковий підпис. На усі фотографії, схеми, графіки та діаграми має бути посилання як на рисунки. Рисунки з лініями повинні бути отримані шляхом прямого електронного виведення або якісного сканування. Не застосовувати низькоякісні скановані рисунки! Рисунки повинні бути вбудовані у текст, а не бути подані окремо. Рекомендовані формати рисунків – PNG, JPEG, GIF тощо. Роздільна здатність рисунків повинна становити 300 DPI. Електронні версії статей у PDF форматі будуть опубліковані з кольоровими рисунками. Роздрукований на папері журнал міститиме статті з рисунками у сірих тонах. Усі змінні та символи, що застосовані на рисунку, повинні мати визначення в підписі або на легенді як частина рисунка. Рисунки повинні бути розміщені якомога ближче до місця першого посилання на них у тексті. Для прикладу див. рис. 1.

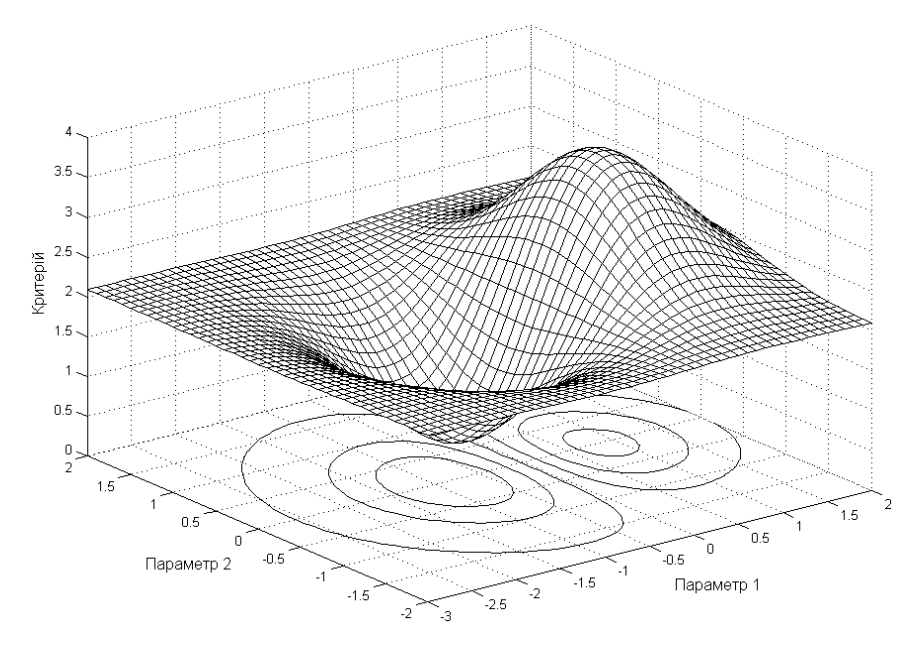

Рис. 1. Залежність критерію оптимізації від параметра 1 та параметра 2

Рисунки, створені за допомогою інструментів MS Word, повинні бути згруповані. Номер та підпис рисунка повинні бути набрані під рисунком по центру з розміром шрифту 9. Інтервал перед рисунком – 12 пт. Інтервал перед підписом рисунку – 4 пт, після підпису – 12 пт.

## **4. Висновки**

У висновках необхідно стисло відобразити найважливіші результати та пропозиції, а також думки автора щодо практичного застосування отриманих результатів. Не застосовувати рівнянь та рисунків у висновках. Наводити найважливіші висновки зі статті.

# **Посилання**

Перелік посилань подати у кінці статті. Не починайте перелік посилань на новій сторінці, якщо в цьому немає крайньої необхідності. Автори повинні перевірити, чи кожне посилання, яке є у тексті статті, знаходиться у переліку посилань і навпаки. Посилання у тексті вказувати як [1] або [2], [3]. Не застосовувати виразів "посил. [5]" або "посилання [5]". У переліку посилань має бути щонайменше 8 посилань. Не обмежуватися лише своїми публікаціями! Включити хоча б одне посилання на публікацію з індексованого наукометричного джерела. Розмір шрифту для переліку посилань – 8. Назву посилання, опублікованого в неангломовному виданні, перекласти англійською мовою і в дужках зазначити мову видання.

Вказувати усіх авторів, якщо їх не більше ніж шість; не застосовувати скорочення "та ін." Подані до друку, але ще не опубліковані статті подати з позначкою "не опубліковано". Прийняті, але ще не опубліковані статті подати з позначкою "подано до друку". Приклади різних посилань:

<sup>[1]</sup> Pistun, Y., Lesovoy, L., Matiko, F., Fedoryshyn, R. (2014) Computer Aided Design of Differential Pressure Flow Meters. *World Journal of Engineering and Technology*, 2, 68–77. doi: 10.4236/wjet.2014.22009.

- [2] Malik, A. S., Boyko, O., Atkar, N. and Young, W. F. (2001) A Comparative Study of MR Imaging Profile of Titanium Pedicle Screws. *Acta Radiologica*, 42, 291–293. http://dx.doi.org/10.1080/028418501127346846
- [3] Hu, T. and Desai, J. P. (2004) Soft-Tissue Material Properties under Large Deformation: Strain Rate Effect. *Proceedings of the* 26*th Annual International Conference of the IEEE EMBS*, San Francisco, 1–5 September 2004, 2758–2761.
- [4] Ortega, R., Loria, A. and Kelly, R. (1995) A Semiglobally Stable Output Feedback PI2D Regulator for Robot Manipulators. *IEEE Transactions on Automatic Control*, 40, 1432–1436.http://dx.doi.org/10.1109/9.402235
- [5] Wit, E. and McClure, J. (2004) Statistics for Microarrays: Design, Analysis, and Inference. 5th Edition, John Wiley & Sons Ltd., Chichester.
- [6] Prasad, A. S. (1982) Clinical and Biochemical Spectrum of Zinc Deficiency in Human Subjects. In: Prasad, A. S., Ed., *Clinical*, *Biochemical and Nutritional Aspects of Trace Elements*, Alan R. Liss, Inc., New York, 5–15.
- [7] Wright and Wright, W. (1906) Flying-Machine. US Patent No. 821393.
- [8] R. Fedoryshyn, Y. Hren, F. Matiko, "Modeling of Dynamic Characteristics of Impulse Lines of the Differential Pressure Flow Meters", *Proc. of Lviv Polytechnic National University: Heat Power Engineering. Environmental Engineering. Automation*, no. 659, 2009, pp. 73–78. (in Ukrainian)